$\overline{\mathbb{C}}$ 

 $\overline{\mathbb{Q}}$ 

 $-1$ 

 $\overline{\phantom{a}}$ Таблица

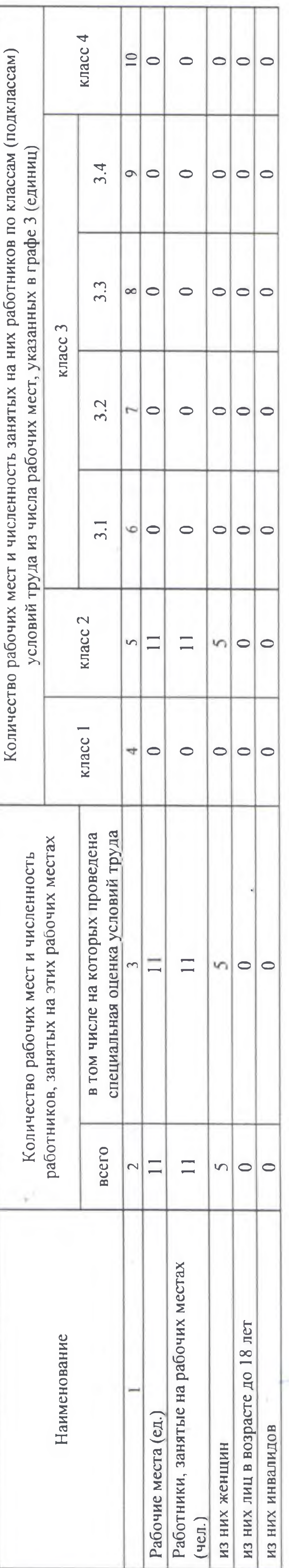

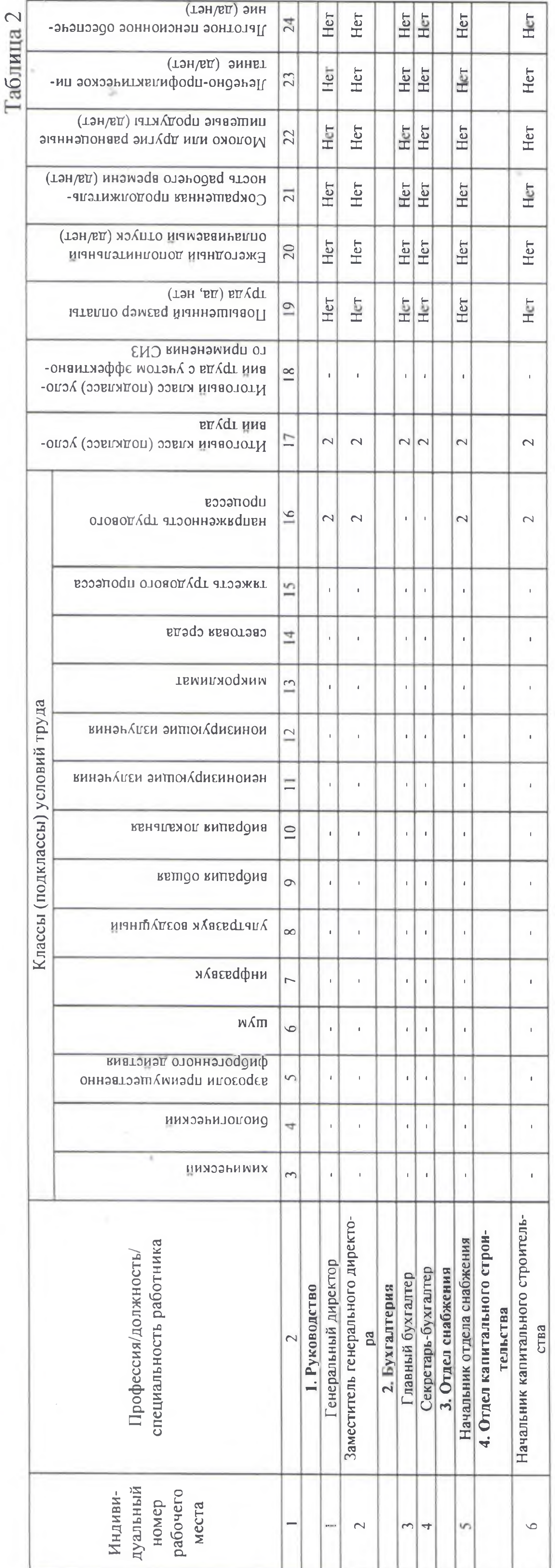

Пист 1 из 2

ведомость результатов проведения специальной оценки условий труда

## Ограниченной Ответственностью «Инвестиционно-финансовая компания «Астрстройинвест»  $\overline{\phantom{0}}$  $\bullet$ Общество Наименование организации:

## Сводная

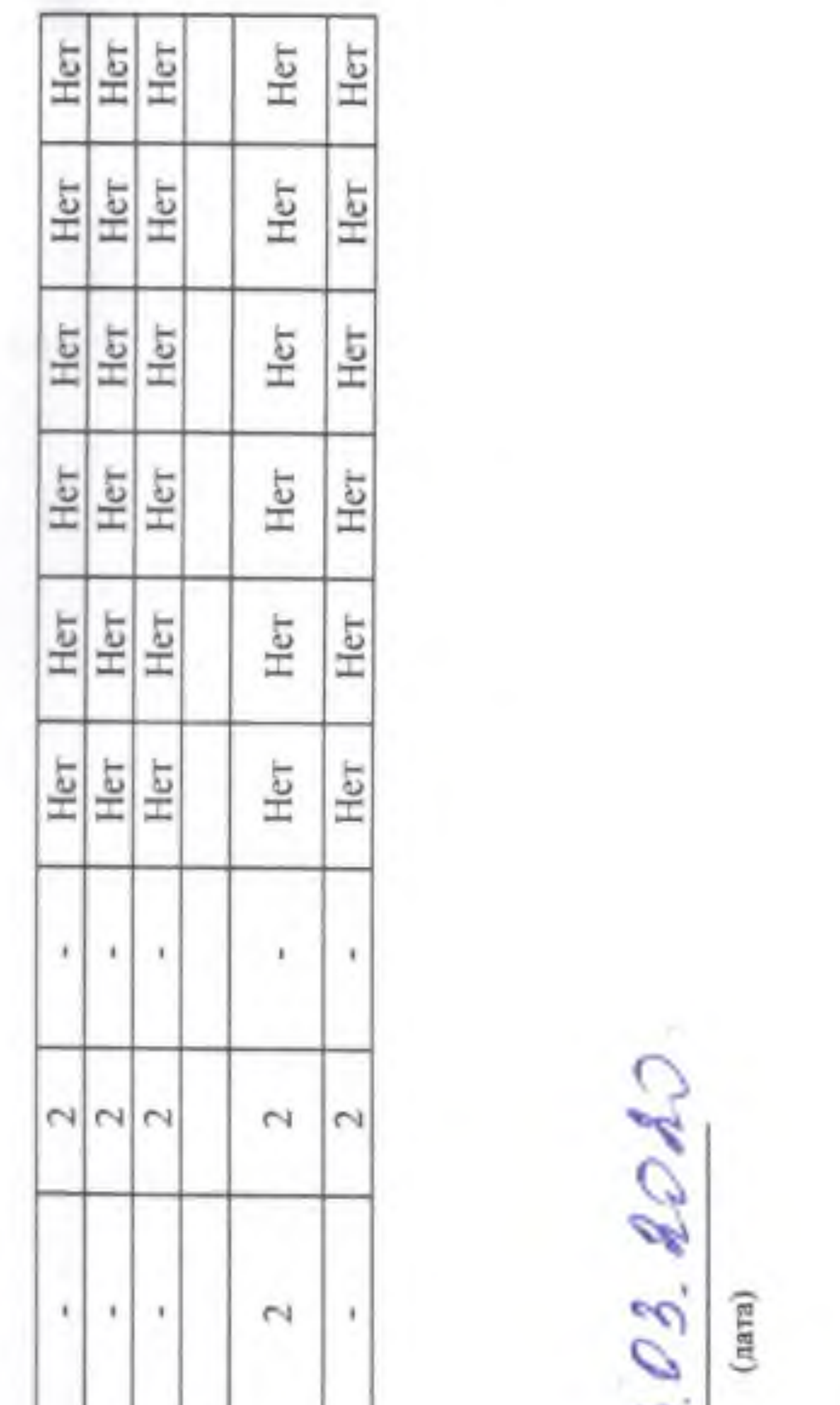

e.

 $0.392020$ 

 $\mathcal{C}_{\mathcal{A}}$ 

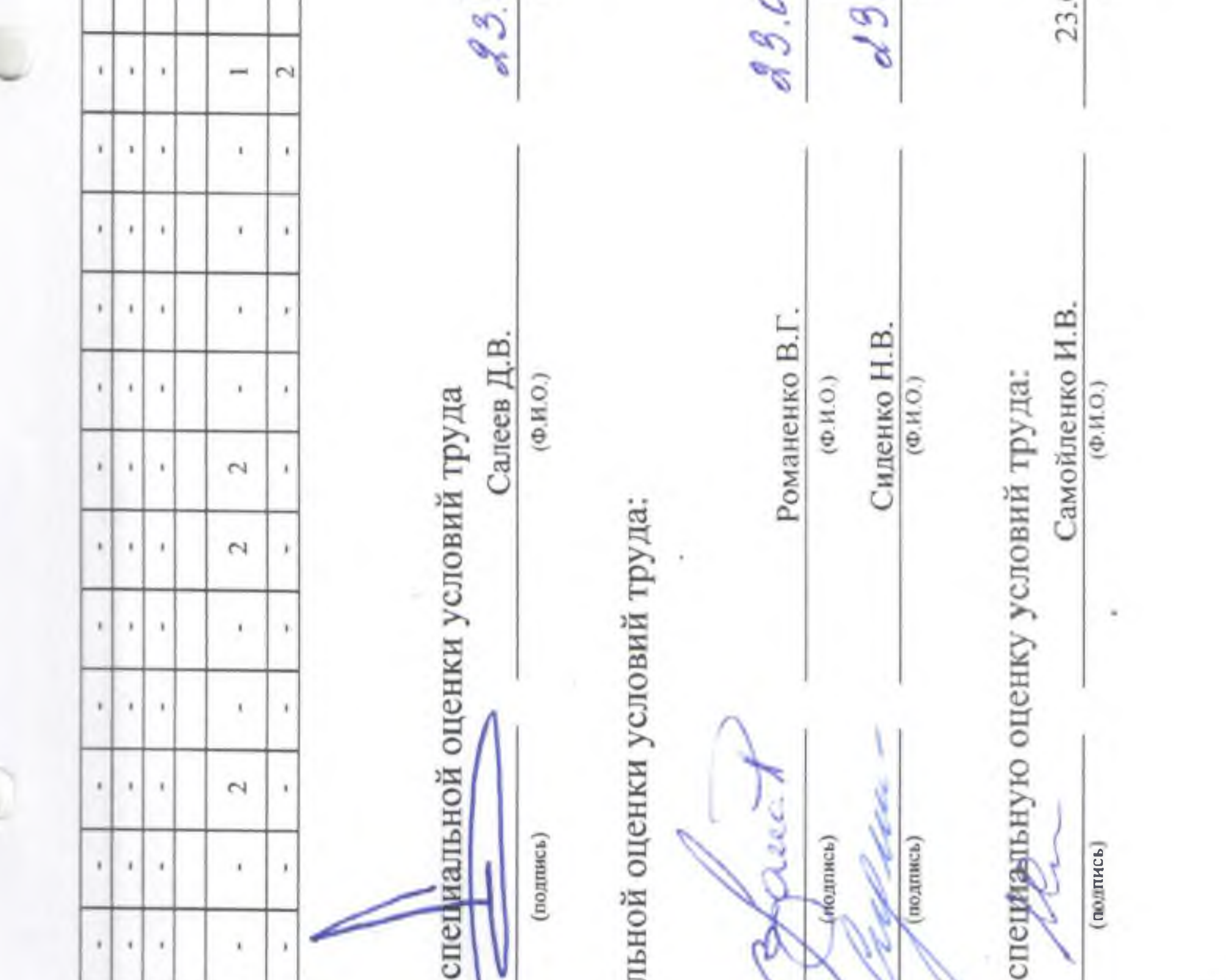

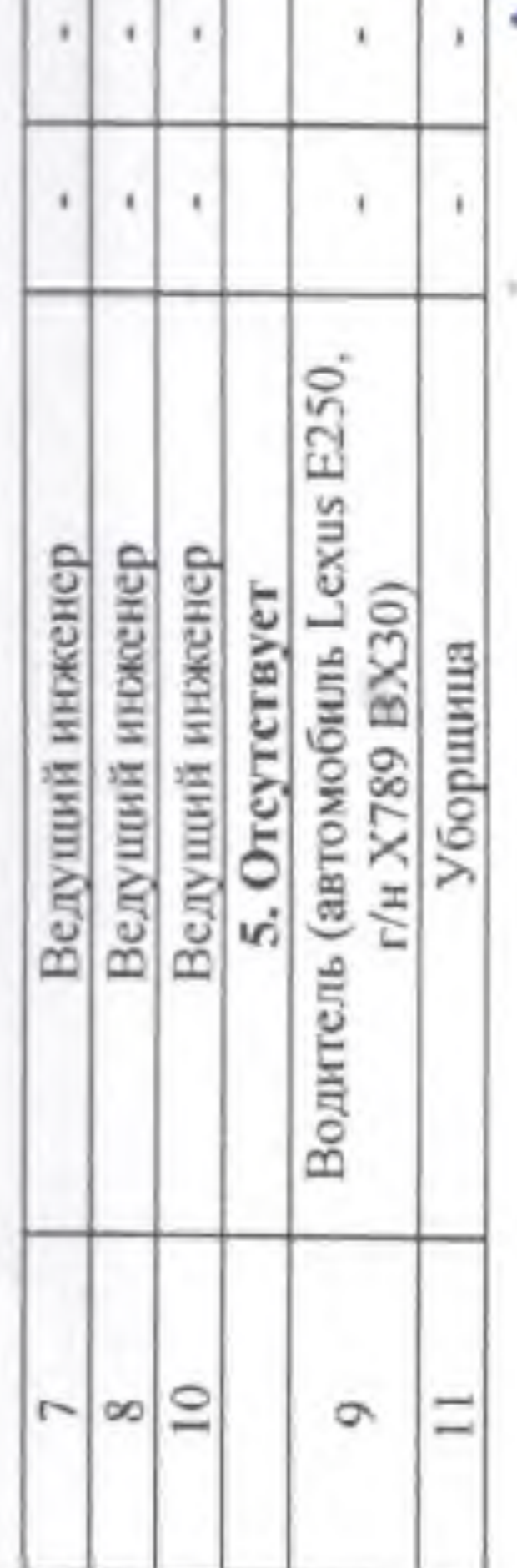

**MOVE** 

Дата составления: 23.03.2020

Председатель комиссии по проведению спо

Генеральный директор

(должность)

Члены комиссии по проведению специальн Начальник отдела капитального строи-

тельства

Начальник ОКС

(должность)

Ведущий инженер

(должность)

Эксперт(-ы) организации, проводившей спе 1380

(№ в реестре экспертов)